Case 2:17-cv-00467-JDL Document 1-3 Filed 11/30/17 Page 1 of 18 PageID #: 58

# **EXHIBIT C**

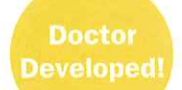

# Why grow old?

**SPECIAL ADVERTISING ISSUE VOL II, ISSUE 9 | Price \$8.95** 

# HEALING POWER YOU NEVER KNEW EXISTED!

**Imagine Hearing This From Your Doctor...** 

# "Take Two And You'll See Why **70 Is The New 30!"**

**Discover the first capsule using Liquid Biocap Technology that can STOP your sickness Page 2** 

"It takes less than 30 seconds to take and then the next Lk+5 o2Njthing you notice is you'll be so incredibly healthy, you'll probably outlive your own doctor!"

## It's A Scientific First: Naturally Activate Your **Own Healing Stem Cells.**

- **Better Neurological Function**
- Increased

 $D_{\mathcal{L}}$ 

- **Concentration and Memory**
- . Healthy Lungs and **Breathing**
- Improved Digestion
- . Improved Eyesight
- . Healthy Arteries and **Blood Pressure**
- A Stronger Immune System
- **Better Blood Sugar Management**
- **· Stimulates Sexual Organs**
- Plus, Healthier Younger **Looking Skin**

"I take it every day to improve my overall health" **Doctor Richard Cohen | American Academy of Anti-Aging Medicine** 

**AMAZING DETAILS INSIDE: Stem Cells... The Source of Life! Learn How BioStem INCREASES The Natural Production** of Your Own Healing Stem Cells By The Millions! Page 6

ment

# The first unique natural precursor that will **activate YOUR OWN healing stem cells!**

# THE RESEARCH IS OVERWHEL

Stem Cell Therapy has more life generating effect on you than any Anti-Oxidant regimen

# you will ever take. Period.

 $\frac{1}{2}$ 

# After the age of 32, your stem cells decline in number!

# Your health is in CONSTANT DANGER

Stem cells have the ability to restore and repair damaged organs and tissue. Doctors are discovering that they are a universal remedy to all illnesses (they are programmed to naturally regenerate cells and entire organs), they assure the constant reproduction of your cells and in the case of trauma, they heal and reconstitute injured tissue.

# After 32, due to environmental factors and the genetic disposition of each person – the reproduction of healthy stem cells becomes much slower and increasingly less effective with age.

Because of this, the decrease in the creation and use of stem cells in our bodies follows a familiar path – mild illnesses, like colds, flu, and

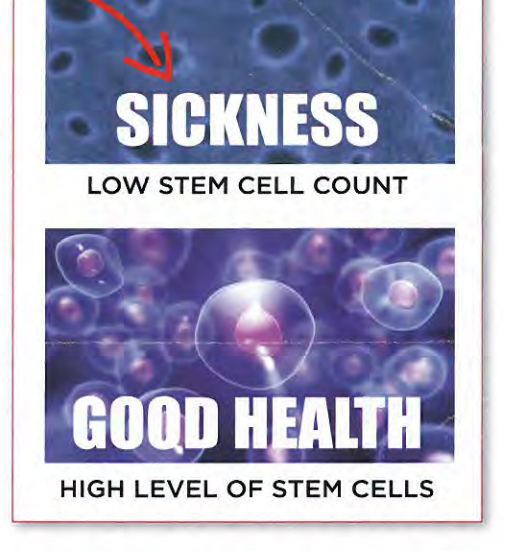

EXHIBIT C, page 2

angina become more frequent, your skin begins to rapidly age, rheumatism, loss of mobility, shortness of breath, migraines. Then more serious health problems begin to occur such as hypertension, high cholesterol, weight gain... followed by life threatening illnesses like heart complications, circulatory problems, pain... then degenerative diseases can finally settle in... such as cancers, stroke, heart disease, etc.

Yet, the very foundation of the adult stem cell stays intact. These cells actually exist dormant in your bone marrow and have UNLIMITED POWER. That is to say, they have the capacity to repair any tissue or organ in the body. Once released, they will mutate into the tissue or organ cell it is repairing and regenerate that tissue or organ. The key to better health is the stimulation and production of your own stem cells.

**In Europe – this #1 NATURAL HEALTH TREATMENT-** is registered with the Ministry of Public Health (MoPH). BioStem has been certified for its purity and major importance on public health.

## MEDICAL BREAKTHROUG Filed  $11/30/17$  Page 4 of 18

# A universal treatment from an organism as old as the earth?

AFA, Aphanizomenon Flos Aquae contains all the nutrients that are indispensable to life. It contains OVER 115 micro-nutrients; it reacts as a catalyst in all activities of the human body. It is resistant to microbes, viruses, bacteria and pollution and can even resist radiation!

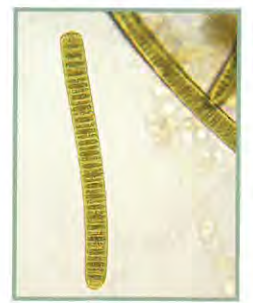

## A unique and never seen before discovery!

AFA is completely unique. It is ancient, unicellular, non-cultivable, genetically fixed, and is non-reproducible in any laboratory. However, the pure AFA is surprisingly able to STOP almost all diseases. Qualified, as the most

complete and well balanced plant on the planet AFA is THE source of health of the 21st Century.

# **True Miracle of Science!**

AFA, Aphanizomenon Flos Aquae accelerates the release of stem cells and increases the number of stem cells circulating in your body: Guaranteed Health.

# **This is Powerful**

If this cannot turn back the clock for you then probably nothing will.

# **YOU MUST TRY BIOSTEM.**

A universal treatment from an organism as old as the earth?

Page D'# R<sub>1</sub>C, page 3

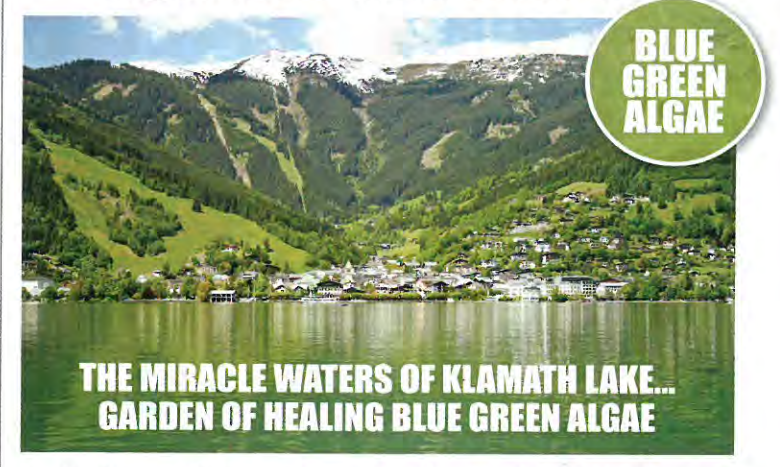

In the State of Oregon located in the crucible of the Cascade Mountains at an altitude of 4,600 feet, Klamath Lake has served as a "nutrient trap" for a rich supply of minerals, volcanic silt, natural nitrogen, and fresh pure water and sunlight. This natural process of slowly depositing minerals and nutrients allows the lake to maintain a richly alkaline pH level. Millions of years old, it is naturally protected from any pollution and it is as pristine as it was back in the day of the ice ages.

Nature carefully designed the ONLY environment on earth where a therapeutically unique strain of Aphanizomenon Flos-Aquae, AFA, has had the perfect opportunity to flourish to its full potential.

The first embodiment of life on the planet, this unicellular organisms, Aphanizomenon Flos-Aquae, has at last found its clinical application as a source of regenerative powers.

# THE BALD HEADED EAGLE SAVED FROM EXTINCTION<br>WITH THE HELP OF AFA ALGAE

Bald Headed Eagles became settled by the shores of Klamath Lake reported for more endangered mainly due to the effects of pollution and widespread use of DDT. The DDT made its way into their system and the effect was their eggs had extremely thin and weak shells. The eggshells were so weak that they would break before the chick was fully developed and it would die. Over time, birth rates plummeted as few chicks survived.

Through pure survival instinct, some

during mating season. Fond of fish, they ate from the abundance of the lake... regaining their strength and vitality. Bald Headed Eagles have since rebounded and were removed from the list of endangered species. They made the rivers of Klamath Lake a preferred migratory site.

Nature takes on the burden of proof to praise the curative benefits of AFA. The health benefits of AFA have been

than two decades, however, it is only recently that a large number of Medical and Scientific Studies in the USA confirm the findings.

www.BuyBioStem.com

1-877-419-7680

 $\mathbf{1}$ 

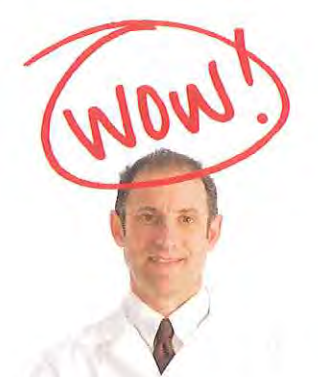

# **THE FIRST LIQUID BIOCAP TECHNOLOGY CAPSULE** IN THE WORLD THAT CAN STOP YOUR SICKNESS

"In just 2 hours, Bio Stem will generate a whopping 35 percent increase in your own bodies stem cells. You can be free of pain and you can enjoy ironclad health!"

Richard M. Cohen, M.D. Scientific Director BioTherapy Research Laboratory

SICI

To increase the potency of the active nutrients in BioStem Capsules, our laboratory used an exclusive procedure. BioCaps Technology. The precious micro-organism Aphanizomenon Flos Aquae, certifiably from Klamath Lake has been harvested under the strictest of standards to receive our Premium Quality label.

In order to preserve all of BioStem's medicinal properties, it has been encapsulated in a marine solution 18/12EPA/DHA that gives it a 95% bio-availability!

# BIOSTEM CAPSULES ARE THE FIRST OF ITS KIND THAT MAY STOP SICKNESS.

# **+35%:** THAT IS THE INCREASE IN STEM CELLS AFTER BioStem CAPSULES!

In only 2 hours, **BioStem Capsules** launch an increase of over 35% in stem cell circulation in your body.

**WITHOUT SIDE EFFECTS**, your bone marrow will never become depleted with the presence of millions and millions of stem cells.

**WITHOUT COUNTER INDICATION, BioStem Capsules** through the release of an additional 3 million stem cells will attack the root of your illness and can eradicate the causes and effects. Never has any medication reached this degree of perfection - only nature could have done this.

BioStem Capsules contain Aphanizomenon Flos Aquae, an ancient, unicellular, micro-organism that is not cultivable, nor chemically reproducible. It is absolutely not genetically modifiable. Without knowing its exact uses, scientists are convinced that it is its natural composition, with over 115 micro-elements, that allows it to be active towards stem cells found in bone marrow.

**WITHOUT ANY RISK OF REJECTION** (contrary to embryonic stem cells) as they come from your own body with your personal DNA, clinical applications find their uses in acute pathologies. Chemoprotectors accentuate the treatment through accelerated recovery.

THESE STATEMENTS HAVE NOT BEEN EVALUATED BY THE FDA. THIS PRODUCT IS NOT INTENDED TO DIAGNOSE, TREAT, CURE, OR PREVENT ANY DISEASE.

www.BuyBioStem.com

1-877-419-7680

# **BioStem Capsules, the discovery of the 21st Century.**

The power behind BioStem lies, according to experts, in the mechanism of action of over 115 micro-nutrients that make of the composition of AFA. Its original, galenic form (AFA is encapsulated in a compound marine solution 18/12 EPA/DHA) can preserve its active substance intact, to be lOO% effective and 95% absorbable by the body.

## WITHIN HOURS, THE STIMULATION OF CELLS ALLOWS A STRONG **REACTION UPON:**

- The immune system by preparing your body to quickly respond in case of viral infection, or the development of a tumor.
- Inflammation due to the repression of COX-2 enzymes involved in the inflammatory process, particularly during arthritis, rheumatism but also asthma...
- The nervous system due to a concentration of PEA (phenylethlamine) an endogenous component of the brain that stimulates the release of hormones that promote feelings of well being, increasing concentration and reversing chronic depression...
- Chemical pollution, pesticides, heavy metal levels in the body, organs, including the brain, while other products (chlorella, spirulina...) only act on an intestinal level.
- · Nicotine addiction, alcoholism, drug addiction through the phenomenon of regulating emotions and through a chemical reaction with drugs and alcohol that leads to cessation.

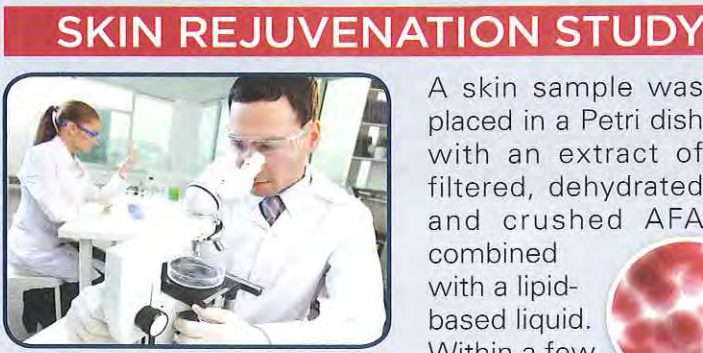

A skin sample was placed in a Petri dish with an extract of filtered, dehydrated and crushed AFA combined with a lipidbased liquid. Within a few

hours the process of cell reproduction was

triggered. In just a few days a skin fragment began to form. After analysis, it was revealed that the sample could have been used as a skin graft for the donor.

AFA ALGAE

**EXCERPT FROM MEDICAL FILES** 

A UNIQUE PHENOMENON IN SKIN REJUVENATION!

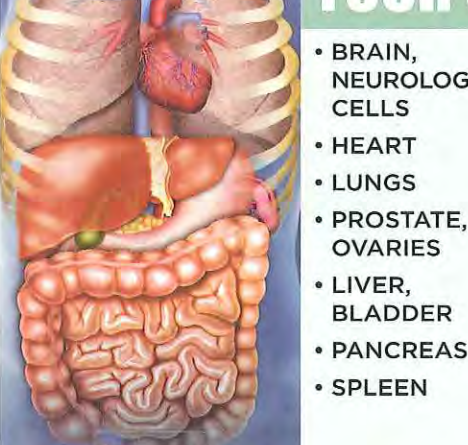

# · BRAIN, · ARTERIES

- **NEUROLOGIC** · VEINS
	- · EYES,
	- MACULA, **RETINA**
	- **STOMACH**
	- · LARGE **INTESTINE**
	- · COLON
- · PANCREAS
- · SPLEEN

**OVARIES** 

**BLADDER** 

**CELLS** 

- · HIGH-FUNCTIONING **IMMUNE SYSTEM**
- **ABSENCE OF ILLNESS**
- · VITALITY
- **LEANNESS**
- **SUPPLENESS**
- · SATISFYING **SEX LIFE**
- · REJUVENATION

Scientists are discovering more uses for this revolutionary micro-nutrient as the research continues to go on!

# BIOSTEM TRIGGERS THE<br>RELEASE OF STEM CELLS.

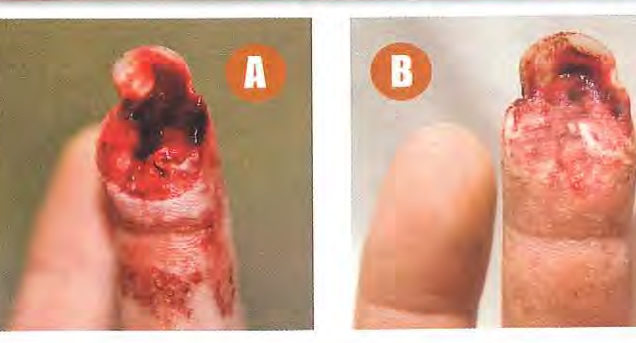

 $\bullet$  The wound is from a saw; the top of the finger is shredded.

**B** The miracle of stem cells triggered by AFA. The wound is on its way to healing in only 30 days. Even the nail is growing back!

# Your organs REGENERATE & REJUVENATE!

It is scientifically established that AFA, Aphanizomenon Flos Aquae is the most revitalizing nutrient that is capable of restoring the immune system even in cases of increased disease. It is only following the findings of exceptional improvements or the disappearance of illnesses that the scientific community became interested in publishing the potential of AFA in:

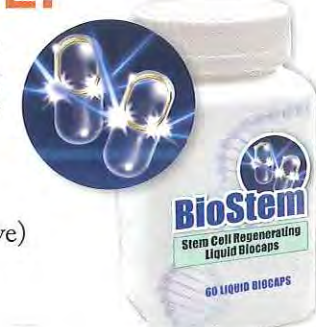

. The activation and release of stem cells in bone marrow.

· The increase in the migration of regenerated new cells towards damaged tissue (see pictures at above)

A number of hospitals and clinics around the world trust the use of BioStem against degenerative illnesses, acute physical injury or disease.

It is said to be the new health treatment of the 21st Century.

# **But the most impressive and revolutionary results** are regarding Stem **Cells and Tissue Regeneration.**

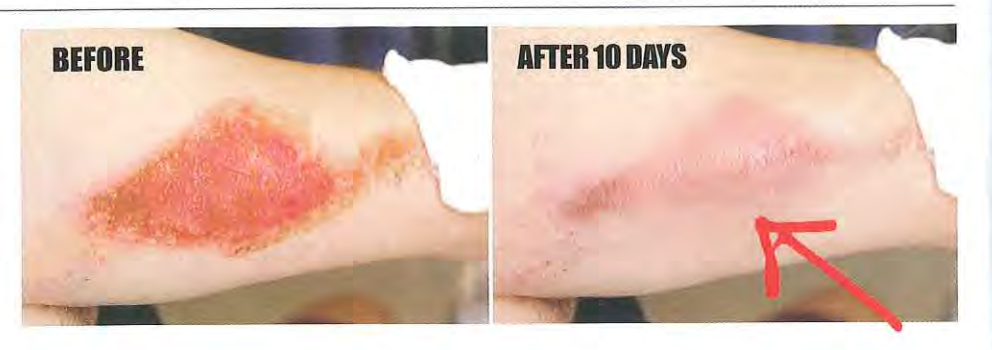

Photo shows wound that has been traditionally bandaged. As you can see, the wound has not healed after 2 months. With BioStem Capsules, the wound has been closed and the skin has closed completely around it after only 10 days.

Apart from a regular disinfectant, nothing else was used to treat the injury. The patient's stem cells concentrated themselves on this area of the body through the stimulating effects of BioStem Capsules. The killer cells stimulated by BioStem Capsules eradicated the infection and the epidermal cells multiplied and healed the wound.

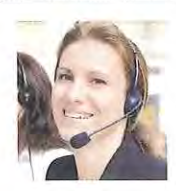

# **I Hear Miraculous Stories From Customers Daily**

Every day I get calls from customers telling me miraculous stories how **BioStem** has returned them to health. One man recently told me he had a lung ailment that was supposedly 'untreatable' but after taking BioStem on regular basis, he can now take deep full breaths! After hearing so many success stories from customers I now take BioStem every day! It has made a believer out of me! - Ms. Holly R. (BioStem Customer Service)

 $\overline{\mathbf{A}}$ 

# CERTIFIED RESULTS FROM<br>UNIQUE TREATMENT

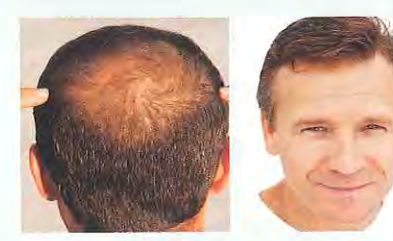

#### **BALDNESS, ALOPECIA**

Hair loss is due to the inactivation of certain stem cells from hair follicles. BioStem reactivates them.

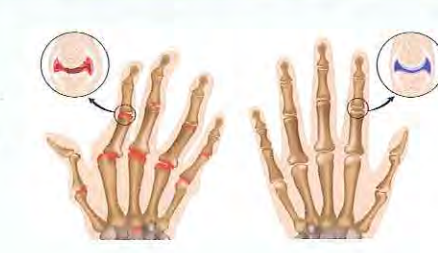

#### **ARTHROSIS, ARTHRITIS**

**Strong anti-inflammatory** and analgesic, BioStem regenerates the cartilage and restores movement.

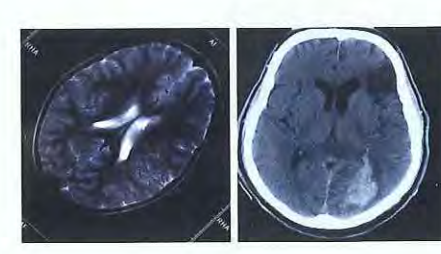

#### **NEUROLOGICAL DISORDERS**

**BioStem promotes** optimal synapse, contacts between neurons allowing for heightened alertness.

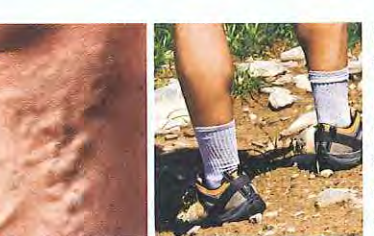

#### **ULCERS, VARICOSE VEINS**

**BioStem accesses your** blood, transporting the stem cells towards the injured areas to regenerate.

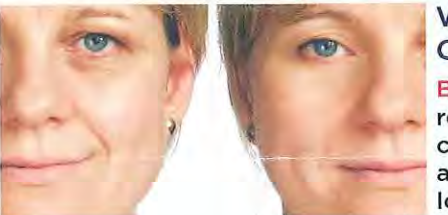

#### **WRINKLES, SPOTS, OLD AGE**

**BioStem stimulates cell** renewal and stimulates collagen production for a younger and healthier looking skin.

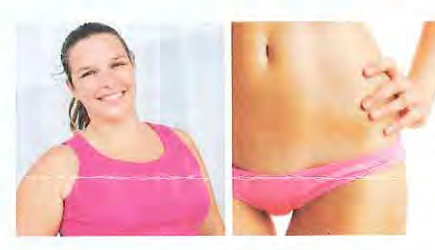

#### **OBESITY AND WEIGHT GAIN**

**BioStem kick starts** your metabolism and rejuvenates your organs, fat disappears and skin elasticity returns. The pounds melt away.

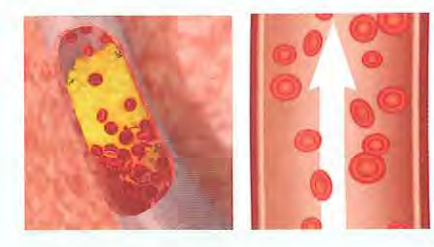

#### CHOLESTEROL, **ARTERITIS**

**BioStem cleans arterial** walls, cholesterol is lowered and heart complications disappear.

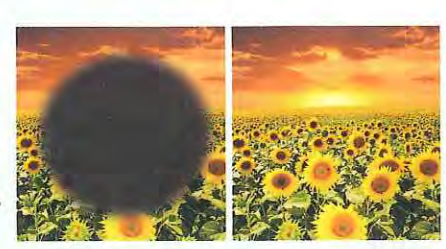

#### CATARACTS, **GLAUCOMA, AMD** (AGE-RELATED MACULAR DEGENERATIVE DISEASE)

By stimulating stem cells, **BioStem repairs ocular** damage by regenerating and rejuvenating cells.

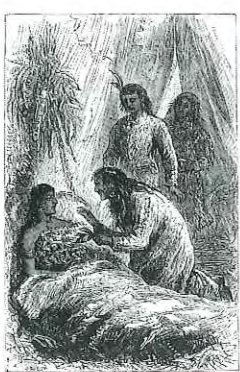

Chahasta's treating their sick in the 19th century

#### **CHAHASTA NATIVES:** THE INDIGENOUS PEOPLE WHO LIVED ON THE RIVERS OF KLAMATH LAKE SINCE 800 B.C.

We find in the writings of Spanish missionaries, during the conquest of Americas, how native inhabitants near modern Klamath Lake collected blue-green algae floating on the surface of the Lake to dry into small 'pancakes'. Despite a rough and Spartan life, these Natives had survived for centuries and had succeeded in overcoming illness and viruses without becoming weakened. Their secret? The blue-green algae of Klamath Lake, which was the main source of food. Typhoid, Cholera, and Smallpox wreaked havoc over the centuries. Thanks to AFA these Natives never became infected despite contact with outsiders.

Today, their ancestors still live by the shores of the lake eating blue-green 'pancakes', which is the basis of their food and source of their good health. A study published by UNESCO reported a higher level of health among inhabitants who consumed these blue-green pancakes.

# $D\Box U(0)$

**Obesity O**pepression  $\Box$ Tinnitus **OCranial Trauma OMemory Problems OChronic Fatigue OMental Exhaustion UStress OCigarette and Drug Addictions Alcoholism Onfarctions OCardiovascular** Problems **OArteriosclerosis** 

**QCellular Degeneration** Old Age **ONutritional Problems Unultiple Sclerosis UMvasthenia DAMD (Age-related Macular Degenerative** Disease) **OCataracts OArthrosis OCholesterol UHypertension** OHypotension **OFibromyalgia** 

 $\Box$ Arthritis

 $\Box$ Colitis **QLoss of Vision OIntra-ocular Pressure OGlaucoma OVaricose Veins ODiabetes OHypoglycemia LAsthma DAllergies** OFlu **OAttention Deficit UHepatitis QViral Infections OPsoriasis, Eczema** 

**OCirculatory Problems** 

- **Osteoporosis**
- **Heavy Metal** Poisoning, Mercury
- **QElectromagnetic** Pollution
- **UNeurological Disorders**
- **Ulmmunodeficiency**
- **Onflammation**
- $D$ Pain
- **Olnsomnia**

And can bring you Good Health, Happiness, Vitality, and Longevity!

# **BioStem Capsules: The #1 Adult Stem Cell Developer!**

BioStem Capsules are absolutely **without any side effects or contra-indications.** Scientific studies have shown that only Premium Quality Aphanizomenon Flos Aquae, harvested from Klamath Lake exclusively possess properties specific to stem cells:

**ID** Stimulates the release of stem cells from your own bone marrow with an increase in production of 25% to 30% (that is approximately 3 million additional stem cells),

2. Stimulates the shifting of your stem cells towards damaged tissue for a faster and more active healing.

# (It reacts to the number of stem cells in circulation and their speed of action!)

With billions and billions of stem cells in your bone marrow, there is no risk that you'll run out of stored cells. Throughout your life your bone marrow produces stem cells to renew red blood cells and lymphocytes (immune cells). Through a biogenetic process, they indiscriminately transform into heart cells, liver cells, muscular, brain, neurological, and Glial (cells that react with the chemical, environmental and electrical environment of neurons). Doctors speak of the spectacular "miracle" of stem cells to transform themselves to help your body rejuvenate and selfregenerate!

6

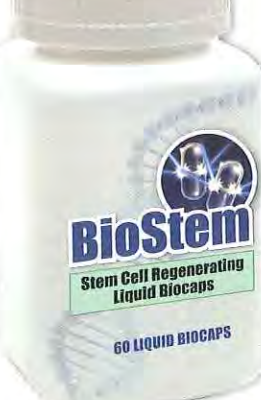

Case 2:17-cv-00467-JDL Document 1-3 Filed 11/30/17 Page 10 of 18 PageID  $\frac{EXHIBIT}{4!}$  6C, page 9

# MEDICAL FIL

# **BioStem Caps increase and stimulate stem cells** for your HEALTH.

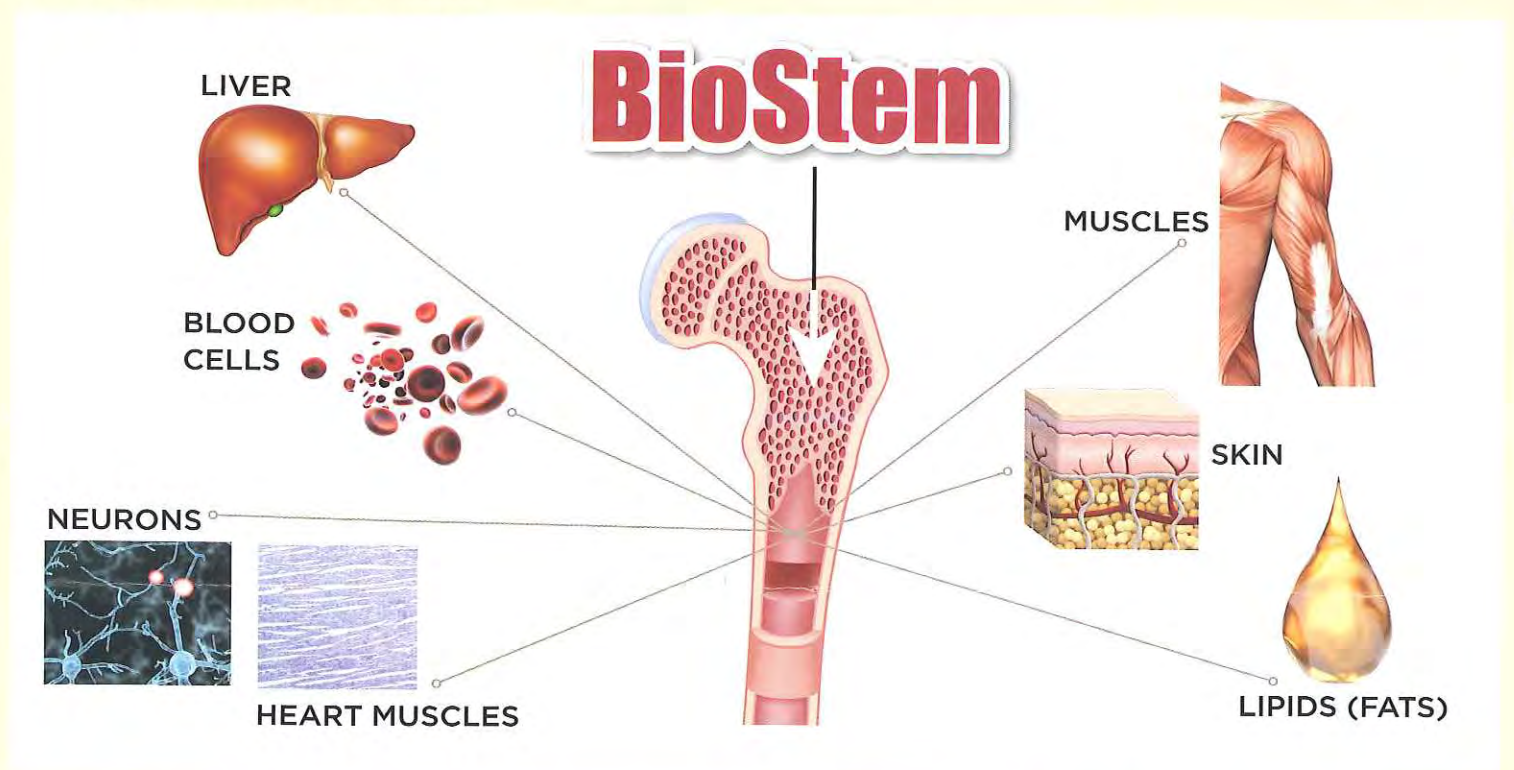

# THE PERFECT ANTIDOTE OF THE 21ST CENTURY THAT STIMULATES THE SOURCE OF LIFE: STEM CELLS!

AFA, Aphanizomenon Flos Aquae is immediately refrigerated and then filtered to remove all impurities. It is then freeze-dried and crushed and made into capsules in the laboratory combined with a lipid based liquid that allows it to maintain the optimal level for all active nutrients naturally present. This ensures the regenerative and preventative properties of AFA.

BioStem is the Premium Quality AFA because it comes directly from Klamath Lake, harvested according to well-established methods to ensure its efficacy and encapsulated on site. They contain no preservatives or chemical dyes.

# **That's the miracle of BioStem Capsules.**

With BioStem Capsules, the results can be identical on your damaged organs (liver, eyes, heart, lungs, colon... even your brain!) without exception.

# **DON'T BE FOOLED BY ANYTHING LESS. ASK FOR THE REAL PREMIUM QUALITY BioStem Capsules**

### **A HUGE BENEFIT FOR YOUR HEALTH**

- Pro-vitamin A
- **Vitamins: B1, B2, B5, B6,** B8, B9, B12, C, E, K, PP, and chlorine
- · Mineral salts: Calcium, iron, magnesium, phosphorous, potassium, and sodium
- Oligo-elements: Chlorine, chrome, cobalt, copper, pewter, fluoride, germanium, iodine, manganese, molybdenum, nickel, selenium, silica, titanium, vanadium, zinc
- **Essential amino acids,** semi-essential, non-essential
- **Antioxidants**
- · Proteins 50% to 70% of its weight
- Omega-3
- Chlorophyll
- Phycocynine
- Enzymes
- · Polysaccharides

Ratio of essential amino acids in BioStem Capsules more Deram Labs 198

Optimum ratio of essential amino acids in the human body **Council on Food and Nutrition 1982** 24

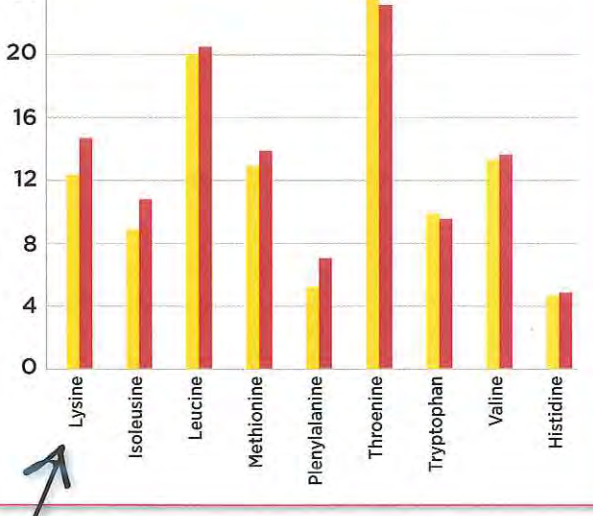

# **BIOSTEM CAPSULES Essential for your HEALTH**

### **AS A PREVENTIVE MEASURE**

The process of cellular regeneration is essential to helping you maintain optimum health. Factors such as daily exposure to environmental toxins, physical activity, poor diet, stress and the aging process may cause a decline in your body's ability to renew itself - putting your wellness at stake.

#### AS A REGENERATIVE MEASURE

What you need is a natural supplement that supports the natural release of adult stem cells from your bone marrow - BioStem is designed to do just that!

# **AMINO ACIDS, WELLSPRING** OF LIFE AND HEALTH

Essential to life, these amino acids cannot be synthesized by the body. Yet they are of vital importance to the functioning of the body. BioStem supports a precious added source of amino acids that allow for the growth, repair and maintenance of the body's organs, skin, bones, muscles, cartilage, blood ... but is also responsible for vital life enhancing energy.

# **Beware of imitations!**

Other companies are now offering micro-algae, unicellular organisms like BioStem's micro-algae. Don't be fooled. This is only spirulina or chlorella that despite all their virtues cannot be compared to AFA. BioStem Capsules are the only ones that contain AFA, Aphanizomenon Flos Aquae, a richer, stronger, more active variety than similar brands and are 95% absorbable.

In fact, BioStem Capsule's natural structure possesses biologic substances that play an active role as neuromodulators, activate your immune system and stem cells. Its nutritive powers react with the immune system, the psychological system and the regeneration process.

BioStem Capsules biologic properties and metabolic abilities increase the therapeutic cofactor determinant for sick patients and stimulate subjects in good health.

# LETTERS OF PRAISE FROM PEOPLE LIKE YOU WHO **HAVE TRIED BIOSTEM CAPSULES.**

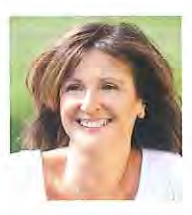

## "All-Natural Stem Cell Therapy Works Miracles!"

"This is a miracle product! I spent two years recovering from a serious illness. After two brain operations, weeks in the hospital and months of intravenous antibiotics, my body was wracked. My muscles were wasted, their mass drastically reduced and in need of rebuilding. Six months ago I started taking BioStem. Well, it surpassed my expectations. The results have been excellent. Within two weeks my energy and stamina had increased. Two months later my body was finally developing muscle and strength.

My health improves every day... BioStem is the real thing, it has helped me enormously and I highly recommend it." - Mary M. (Larchmont)

## **My Patients Are Seeing Amazing Results!**

I have no less than *five patients* who use **BioStem** on a regular basis and I am completely amazed with their results. I now tell ALL of my patients to take BioStem every single day. I even called and ordered a six-month supply just for myself! - Dr. B. Cohen (Vancouver, BC)

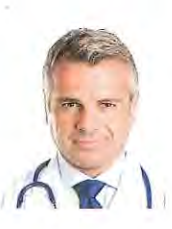

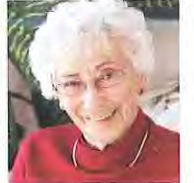

## "Black Spots from Age-Related Macular Degenerative Disease Shrunk"

"... I did not think that BioStem could help with my macular degeneration... however, in as little as 4 weeks the black spot has shrunk! All I did was just add BioStem with my usual vitamins... I can't believe it! I hope it will shrink even more!" - Charlotte S. (Tampa)

# "Got Off Anti-Depressants and Dropped Over 40 Pounds!"

"I was taking a cocktail of anti-depressants... most days, I could not function from the side effects. As a result of these anti-depressants, I went from a size 8 to a size 18 in six months. I tried for 2 years to get the weight off. Nothing happened. After just a few days of taking BioStem, my mood just lifted... Two weeks later, I had dropped 12 pounds, with a total of 40 pounds in 3 months. I haven't been on any medication for depression since." - Carla T. (Austin)

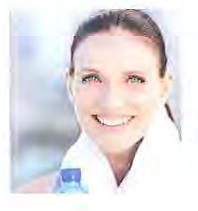

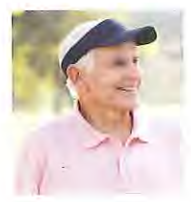

## "Shrunk My Prostate and Increased My Sexual Vigor!"

"I am 82 years old this year and my doctor told me I had the prostate of a man in his 30's! The only change I have made was to add **BioStem!** I feel great and I'm a little bit embarrassed to tell you this but I now have more erections in the morning... who would have thought! I'm not complaining... and neither is my wife!" - Julius S. (Detroit)

# "Improved My Heart Function Significantly"

I had two heart attacks and two triple bypass operations. My heart had become steadily weaker over" the years. I started taking **BioStem** as a part of my wellness therapy and within a matter of months; I was able to do things I could only dream of doing before, such as walking up and down stairs or even playing golf. I feel 100 times better. It could have only been your treatment that reacted... I haven't changed or added anything else since starting **BioStem. BioStem** may have given me years I never thought I would have. Thank you" - Gary A (Oxnard)

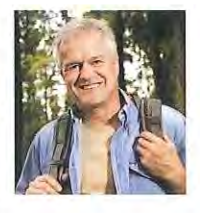

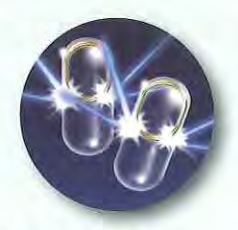

**2 LIQUID CAPSULES** per day are all you need to regain your health!

#### **BODY**

- · Stimulates sexual organs
- · Fliminates stored toxins
- · Reinforces immune system
- Hypo-allergenic • Rejuvenation of physique
- · Protects against infection
- · Stimulates endocrine system
- Accelerated convalescence
- · Weight loss...

#### **HEART AND ARTERIES**

- · Regulates cholesterol
- Anti-arteriosclerosis
- Protects the heart
- · Stabilizes blood pressure...

#### **EYES**

- Regression of AMD **Age-Related Macular Degeneration**
- · Restoring of day and night vision
- · Suppression of cataracts...

### **MUSCLE MOVEMENT**

- Anti inflammatory properties
- Analgesic effects
- Muscle rejuvenation
- · Suppresses arthritis...

#### **BRAIN**

- Renewed concentration and memory
- Stimulating anti-depressant
- Activates mental energy
- · Increases deep-sleep...

### LIVER

- Activates the digestive system
- Augments biliary function
- · Eliminates diabetes
- · Regulates liver function...

# **ORDER NOW!** 1-877-419-7680

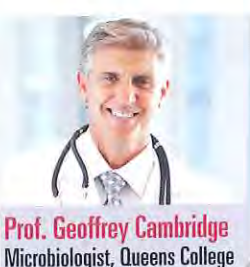

# For 18 years Professor Geoffrey Cambridge has been prescribing AFA for his patients in his private practice shares the following...

"... As a Microbiologist, I was well aware of stem cells. In 1994, I had the honor of meeting Professor Rick Cohen who touted the benefits of BioStem Capsules. Of course, back then they were only available in pill form. The results were up to par with the scientific test conclusions.

In 18 years, I have seen it work within patients and people with various Neurological Disorders... The ingredients in BioStem has helped regenerate eyes, muscle junction, livers, arteries, hearts, lungs ... and has even helped with acute depression."

# **WITHOUT ANY SIDE EFFECTS OR CONTRA-INDICATION**

The reason is very simple. AFA is a stimulant, a promoter that facilitates the production and circulation of your own stem cells. Why would your body want to suddenly reject your own cells?

In 2010. Professor Cohen presented me with **BioStem BioCap** Technology, even more complete than gels or pills. The results that I used to get in only 28 days, which is unheard of, are now seen in half that time with **BioStem Capsules.** 

As a doctor, I highly recommend that you give BioStem Capsules a try. In less than one week you will feel a change, you'll feel younger, with more energy...After a short time, your health problems will become a thing of the past. Your doctor will not believe the changes, guaranteed!

# MY PERSONAL EXPERIENCE FOR OVER 18 YEARS!

I have seen acute cases, others benign... but many very serious... for these BioStem Capsules have done miracles. I could not help but to rejoice when I found out that they were offering a FREE TRIAL in the USA. Do as I have and only trust in BioStem Capsules. It is a truly unique product that is of Premium Quality that I could not do without.

I thank Professor Rick Cohen for the chance to publish my finding with my patients in this article.

# **GET HEALTHY WITH THIS FREE TRIAL OFFER!**

**2 CAPSULES A DAY IS ALL YOU NEED!** 

FITRIAL MESE

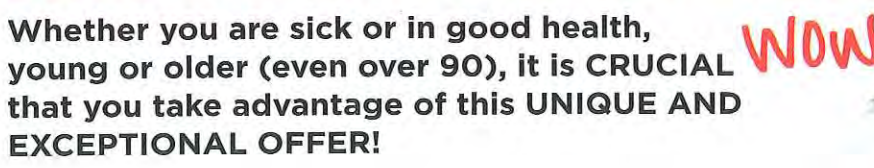

100%

GUARANTEED

**NATURAL EFFECTIVE** 

Why am I being so insistent? Because I know the benefits that BioStem can bring you. Realize that devastating neurological diseases and disorders, deemed incurable by science, have spontaneously improved with not one, not even two people, but hundreds, thousands of people who have regained a meaningful and autonomous life!

Not only may BioStem help STOP your diseases, and PREVENT the underlying disease but also, it will bring you unimaginable VITALITY and EXHILARATION! All this without any risks or side effects. Don't let this FREE offer pass you by)

# NOTHING WILL REPLACE YOUR OWN EXPERIENCE WITH BIOSTEM!

In the first few days you will feel a sense of well being, serenity, followed by a decrease in pain, illnesses and even certain ailments that you suffered from will lessen even though traditional medicine was powerless. As we age it is normal that stem cells are a little "lazy" ... But I remind you that throughout your life, it is your stem cells that repaired and maintained your body's good health. To strengthen, stimulate and multiply your stem cells is to take care of you. It also means preventing many diseases. I remind you that the numerous clinical trials are showing spectacular results!

Should you choose to pass on my free trial offer, it remains that in a few years **BioStem** will have earned a worldwide reputation for their undeniable virtues against many diseases. Some will be stopped, or even eliminated ... others will have gone into remission. This could reinforce your decision. However, your health problems will have increased, the issues that you have today will have worsened, perhaps even become acute ... but it will not be too late to react, yet very late because you will have wasted valuable time ... You know that even though BioStem is terrifically effective, it cannot work miracles! The earlier your health problems are caught, the faster you can clear them up. Your organs will be better repaired, you will live life to its fullest and not be crippled with pain, and live without ailments that spoil your day.

# Read these files

It is a perspective that makes me tremble when I know that THE solution is right in front of you. Plus, I have attached for your reading, scientific results, the latest research... and the answers to many of the questions that you may have.

# If you are not completely satisfied, BioStem will not cost you a penny!

YES, this is a formal commitment on my part because I really want you to try **BioStem Capsules** to see its real Health potential. If you are not 100% satisfied, you will be reimbursed 100%! You see there is no risk. Choose your treatment. I strongly recommend the Ultra Intensive Treatment to "jump-start" your stem cells into restoring your total health!

THE MEDICAL COMMUNITY SPEAKS OF MEDICINE OF THE 21ST CENTURY! Looking back over the last few decades the active ingredient in BioStem was the first Nutraceutical in the world. Directly from Klamath Lake, you now have all the guarantees of a 100% natural treatment that is of PREMIUM QUALITY!

With best wishes for lifelong health,

Richard M. Cohen, M.D. **Scientific Director, BioTherapy Labs** 

P.S.: Return your FREE trial voucher to me without further delay, our inventory is truly limited and the success of BioStem has sluyroclueted!

P.P.S.: Check out the great offer on the FREE trial voucher! I will send you up to 6 bottles of BioStem totally FREE when you order the Intensive, Mega Intensive or Ultra-Intensive Treatment (a value worth up to a whopping \$189.95 savings!).

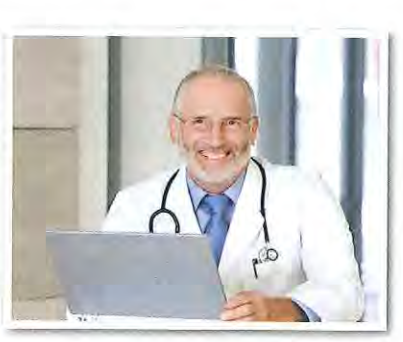

# YOUR FREE TRIAL OFFER GUARANTEE

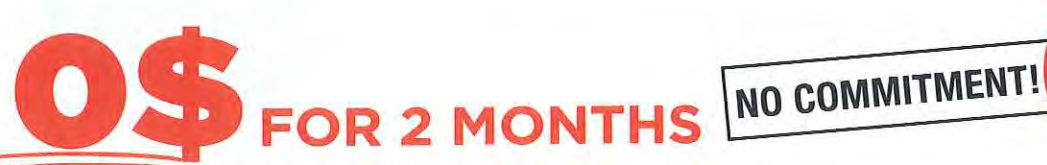

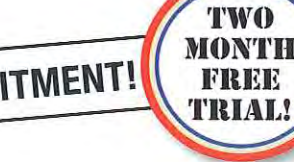

Through this FREE TRIAL GUARANTEE, HRL undertakes to send you the BioStem treatment of your choice with the assurance you can follow the treatment without any financial commitment on your part, and this, for a full 2 months.

As such, you can freely judge for yourself, for 2 months, the exceptional natural benefits of BioStem on your entire body. If by some extraordinary reason, during this trial period of 2 months, you felt that the benefits of BioStem was

disappointing, you simply return your treatment (even if the bottles are empty) along with your invoice, within 60 days of receipt of your package and return it to the address on this order form. In this case, HRL undertakes to reimburse you the full purchase amount by mail, less shipping and handling, regardless of the duration of the treatment chosen and without asking any questions.

With such a FREE TRIAL Guarantee, you can order the treatment of BioStem of your choice without hesitation: in case of dissatisfaction on your part, you don't risk losing a single penny by ordering your FREE TRIAL of BioStem.

# **VOTE BOUGHT DO YOU Suffer From Arthritis, Joint Pain or Swelling?**

Then you know how painful and discomforting it can be to do simple everyday tasks such as opening up a bottle, taking a walk to the mailbox, or even getting out of bed...

However, did you know The Pain and Discomfort of Arthritis is caused by what Doctors call "The Silent Killer"

- better known as **INFLAMMATION!** 

Inflammation not only attacks your muscles and joints... it attacks your ENTIRE body.

Thousands of Medical studies PROVE Inflammation is a *primary cause* of Cancer, Alzheimer's, Diabetes, High Blood Pressure and many other ailments that plague us on a daily basis.

Moreover, you don't need to be suffering from Arthritis or Joint Pain to have Inflammation in your body. Just a simple paper cut or a stubbed toe can cause Inflammation to run rampant throughout your body.

If you are over 40 then somewhere in your body, there is Inflammation at work attacking your Heart, Arteries, Lungs, Liver, Colon, Intestines, Brain, in fact, your WHOLE body ...and chances are you are not even aware of it. Guaranteed!

### **Voted #1 Medical Breakthrough at Eliminating Inflammation!**

In less than 30 days, you can REVERSE your risk of developing Deadly Diseases and ELIMINATE Pain caused by Inflammation by ordering **Doctor Formulated CoreXion.** 

Thousands of Scientific Studies establish that the proprietary blend of ingredients, including the Miraculous Golden Herb Turmeric, found in CoreXion, will annihilate Pain and Inflammation in your body. In fact, a number of Doctors, Hospitals and Clinics around the world Trust CoreXion to be the first line of defense in naturally eliminating pain, reducing Inflammation and restoring you back to peak health.

CoreXion is not sold in any stores. It is exclusively offered through Health Research Labs.

# 100% Guaranteed or Your Money Back! ORDER TODAY!

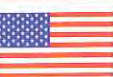

Proudly Formulated, Made & Manufactured in America

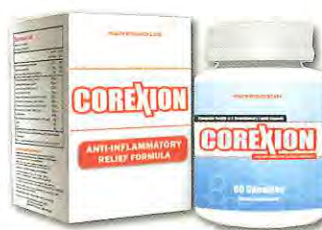

# FREE TRIAL ORDER FORM

VES, I WANT TO HEAL, REPAIR AND REJUVENATE EVERY LAST CELL IN MY BODY... AND LIVE A VIBRANT HEALTHY LIFE. I'LL GIVE BIOSTEM A TRY RISK FREE FOR A FULL 60 DAYS! **ORDERED BY: (PLEASE PRINT)** 

Name

Address

**HEALTH RESEARCH LABS** 

165 Pleasant Ave. South Portland, ME 04106

#### **3 Ways to Place Your Order:**

1. MAIL: Place your order with cash, check or credit card. Simply detach this form and place it into the enclosed mailing envelope.

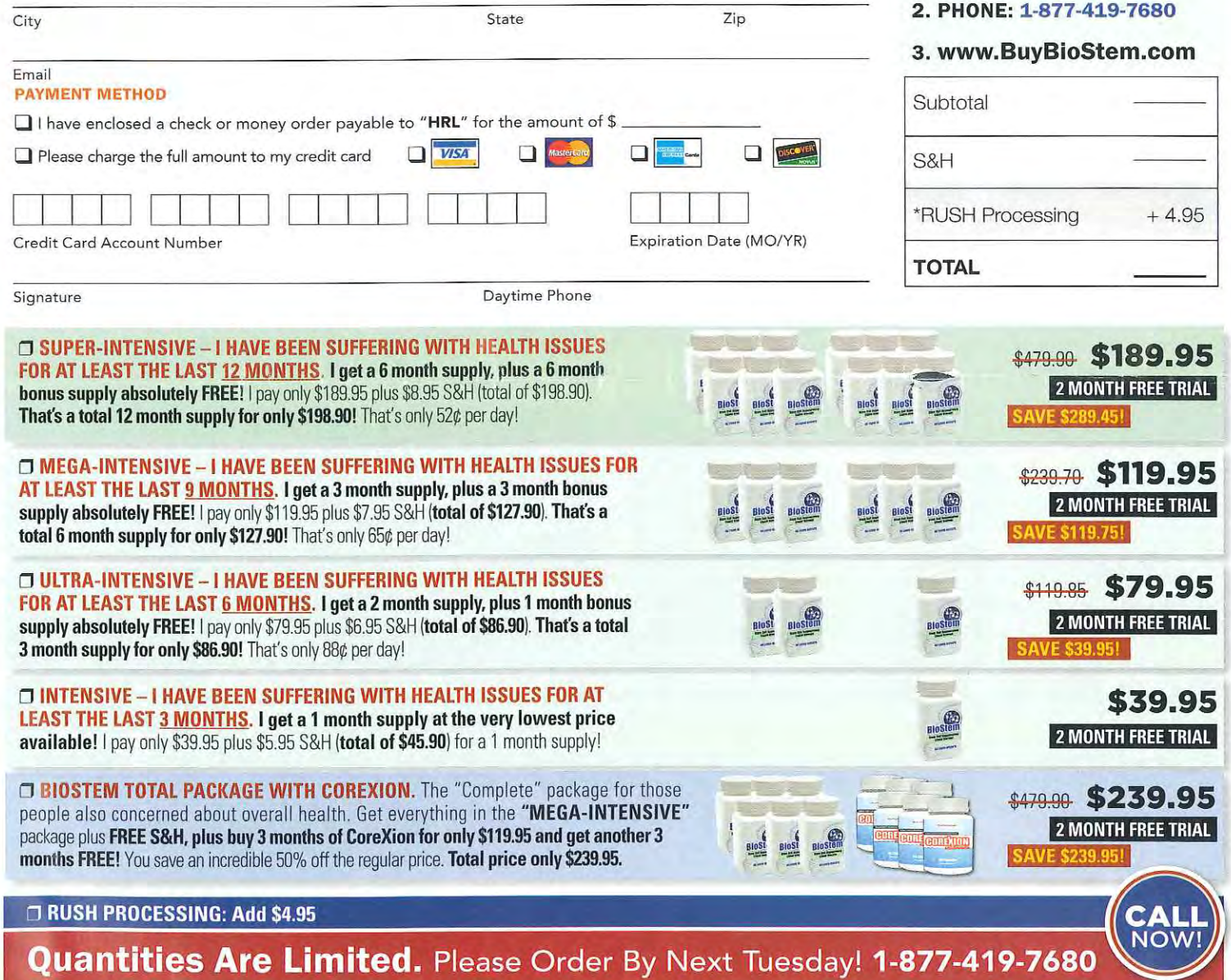

100% RISK FREE GUARANTEE Health Research Labs promises to provide you with only Pharmaceutical Grade supplements, doctor-formulated and manufactured in FDA Approved Certified Good Manufacturing Process (CGMP) Labs in the USA. If you are not for any reason satisfied with the quality of any of our supplements, simply return the unused portion within 60 days of receipt for a prompt, no questions asked full refund, less S&H. Pharmaceutical Grade, FDA Approved Laboratory CERTIFIED By Health Research Labs.

**LIMITED TIME OFFER - ORDER TODAY!** 

HEALTH RESEARCH LABS<br>165 Pleasant Avenue<br>South Portland, ME 04106

PRSFIT STD<br>U.S. Postage<br>**PAID**<br>Health<br>Research Labs

Key code: 50072956 H111WCLA 03021867

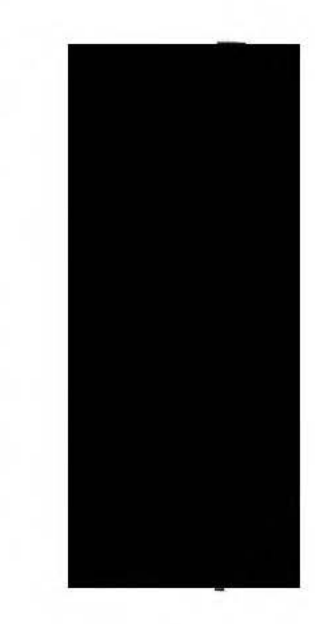

# **Health's Miracles**

**Special Issue: The Perfect Antidote of the Century** 

better energy & stamina, increased heart health... and more!

**BSDIER?** 

**Regain your health** with stem cells.

**BE FREE OF PAIN & ENJOY IRONCLAD HEALTH** 

SCIENT RESEARCI

: Find out how to generate a whopping 35% increase in your own body's stem cells in just 2 hours

Case 2:17-cv-00467-JDL Document 1-3 Filed 11/30/17 Page 18 of 18 Pagell P#: A page 17

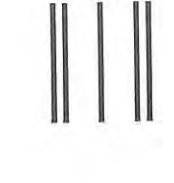

Postage<br>Required Post Office will not deliver without proper<br>postage.

**MAIL PROCESSING CENTER HEALTH RESEARCH LABORATORIES 165 PLEASANT AVE** SOUTH PORTLAND ME 04106-6226

<u> MaadalalMaalladlaaldalallaallaalalal</u>l

BRE02

**PRIORITY PROCESSING**